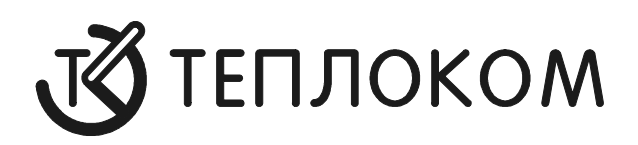

# **ПРОТОКОЛ связи вычислителя ВКГ-2 с системой верхнего уровня**

РОССИЯ 194044, г. Санкт-Петербург, Выборгская наб., 45 телефоны: (812) 703-72-10, 703-72-12, 740-77-13, факс (812) 703-72-11 e-mail: sales@teplocom.spb.ru http://www.teplocom.spb.ru Служба технической поддержки: (812) 703-72-08, e-mail: support@teplocom.spb.ru Служба ремонта: (812) 703-72-09, e-mail: remont@teplocom.spb.ru

# **СОДЕРЖАНИЕ**

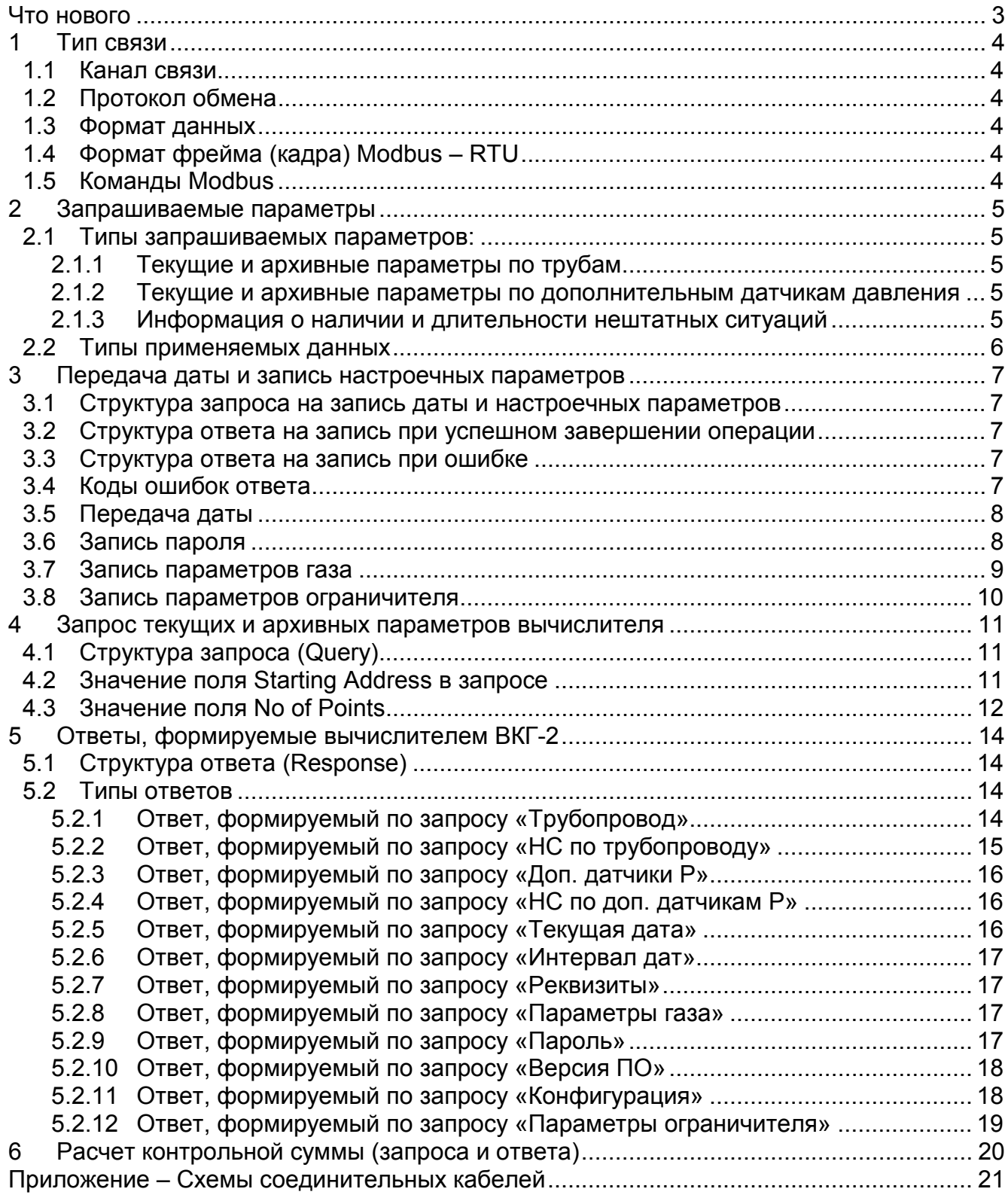

# **Что нового**

С появлением версии **ПО 3** для ВКГ-2 были добавлены новые запросы (справедливо только для ПО после 30 сентября 2004 г.):

- Чтение/запись пароля;
- Чтение/запись параметров ограничителя;
- Чтение/запись параметров газа.

С появлением версии **ПО 4.04** для ВКГ-2 в список диагностируемых ситуаций по трубе была добавлена ситуация отсутствие тока на входе при работе с СУ с выходным сигналом 4-20 mA.

# **1 Тип связи**

### **1.1 Канал связи**

В качестве интерфейса физического уровня между ВКГ-2 и системой верхнего уровня (далее просто канал связи) используется:

- интерфейс **RS-485**. Максимальная длина линии связи 1200м при скорости 9600 бит/c. Количество вычислителей, подсоединенных к одной линии связи – не более 255.
- интерфейс **RS-232** при прямом подключении или через модем (телефонный или GSM-модем). При работе по RS-232 используется управление потоком. Поэтому, с компьютера должен быть установлен RTS=1.

### **1.2 Протокол обмена**

В качестве протокола линии связи используется протокол шины Modbus, работающий по принципу Master-Slave. В качестве Master используется система верхнего уровня. Вычислители ВКТ-5 на шине выполняют только роль Slave.

### **1.3 Формат данных**

Асинхронные посылки шины Modbus, имеют следующие характеристики:

- количество бит .................................................................................................... 8;
- количество стоповых бит .................................................................................... 1;
- проверка на четность .........................................................................отсутствует;
- Скорость передачи....................... 19200, 9600, 4800, 2400, 1200, 600, 300 бит/с.

# **1.4 Формат фрейма (кадра) Modbus – RTU**

Граница кадра определяется фиксированным интервалом тишины длительностью 3,5 символа. Следующий полученный байт будет адресом.

# **1.5 Команды Modbus**

Используются следующие команды:

- $0 \times 03 -$  для запроса текущих параметров (команда Read Holding Registers).
- $0 \times 04 \pi$ ля запроса архивных параметров (команда Read Input Registers).
- $0 \times 10 \mu$ ля передачи даты и настроечных параметров (команда Preset Multiple Regs).

# **2 Запрашиваемые параметры**

Вычислитель ВКГ-2 может одновременно обслуживать до 3 труб.

Настройка вычислителя на конкретное применение в пунктах учета газа осуществляется путем ввода данных с клавиатуры на лицевой панели.

# **2.1 Типы запрашиваемых параметров:**

- текущие и архивные параметры по трубам;
- текущие и архивные параметры по дополнительным датчикам давления Р1-Р8;
- информация о наличии и длительности нештатных ситуаций;
- информация о параметрах ограничителя.

# *2.1.1 Текущие и архивные параметры по трубам*

По запросу от системы верхнего уровня вычислитель передает значения текущих и архивных (суточных или часовых) параметров.

Состав текущих и архивных параметров одинаков.

Глубина архива в ВКГ-2 – 60 суток.

# **Состав текущих и архивных параметров.**

По каждой трубе предоставляются:

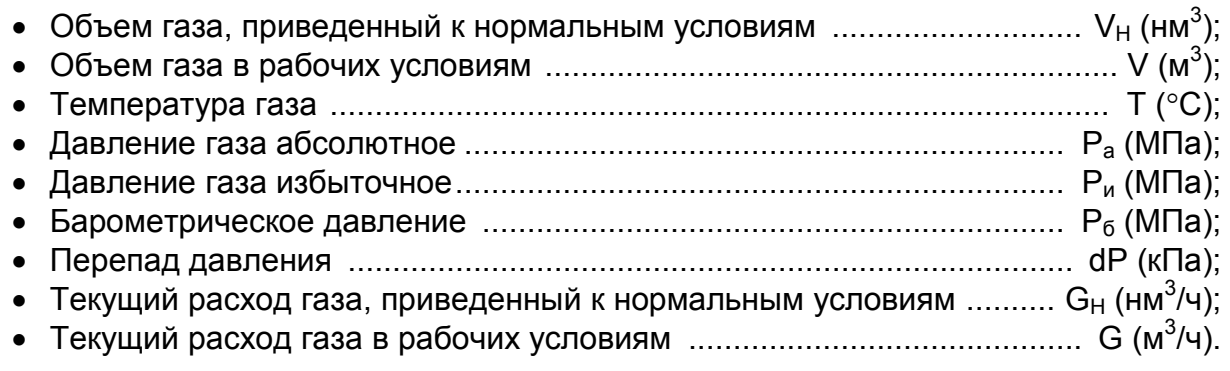

### *2.1.2 Текущие и архивные параметры по дополнительным датчикам давления*

Давление газа по 8-ми дополнительным датчикам давления Р1-Р8(МПа).

# *2.1.3 Информация о наличии и длительности нештатных ситуаций*

Система верхнего уровня может запросить от вычислителя наличие нештатных ситуаций (НС), которые возникают при измерении параметров.

Под нештатной ситуацией понимается нахождение соответствующего параметра вне допустимой зоны значений, т.е. больше некоторого максимального значения или меньше некоторого минимального значения.

# **Нештатные ситуации по трубопроводу:**

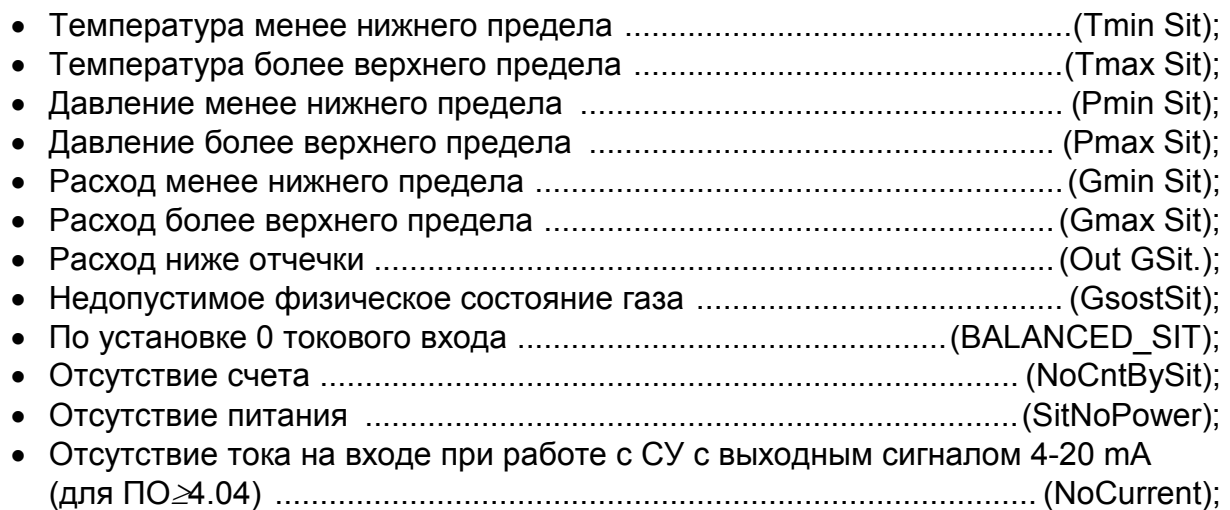

### **Нештатные ситуации по дополнительным датчикам давления:**

- Давление менее нижнего предела ....................................................... (РminSit);
- Давление более верхнего предела ..................................................... (РmaxSit).

Кроме того, существует еще нештатная ситуация по отсутствию питания в вычислителе ВКГ-2 (NoPowerCnt).

В ответ на запрос от системы верхнего уровня вычислитель передает длительности нештатных ситуаций. Единица измерения длительности – минута.

# **2.2 Типы применяемых данных**

При обмене с вычислителем применяются следующие типы данных:

- тип **char** однобайтовый тип;
- тип **int** двухбайтовая структура данных;
- тип **float** четырехбайтовая структура данных;
- тип **double float** восьмибайтовая структура данных.

Однобайтовый тип абсолютно идентичен типу **char** стандарта IEEE.

Остальные типы отличаются от описанных в стандарте IEEE только порядком байтов (обратный порядок расположения).

При двухбайтовой структуре один параметр передается в виде:

Data h, Data l.

При четырехбайтовой структуре один параметр передается в виде:

Data h, Data, Data, Data l.

При восьмибайтовой структуре один параметр передается в виде:

Data h, Data, Data, Data, Data, Data, Data, Data l.

Таким образом, при использовании в запросах или при обработке ответов, необходимо изменять порядок расположения байтов данных на противоположный. Это можно сделать при помощи приведенной ниже функции:

```
void ReverseBytes(unsigned char * pSrc, unsigned short length) 
{ 
  for(unsigned short i=0;i<length/2;i++) 
  { 
       unsigned char save = pSrc[length-i-1]; 
      pSrc[length-i-1] = pSrc[i]; pSrc[i] = save; 
  } 
} 
В двухбайтовой структуре (тип int) передаются параметры:
```
длительности нештатных ситуаций, значения года, месяца, числа и часа.

В четырехбайтовой структуре (тип **float**) передаются параметры:  $G_H$ , G, T, P, P<sub>6</sub>, RO, CO2, N2.

Параметры V<sub>H</sub>, V, передаются в четырехбайтовой структуре (тип float) при запросе часовых или суточных и восьмибайтовой структуре (тип **double float**) при запросе итоговых значений

# **3 Передача даты и запись настроечных параметров**

При чтении архива вычислитель должен быть позиционирован на интересующую дату. Это выполняется при помощи запроса «Передача даты» (см. п.3.5). Далее при запросе архивных параметров вычислитель передает значения этих параметров относительно полученной даты.

Система верхнего уровня может передавать в прибор дату: год, месяц, число, час.

**ВНИМАНИЕ!** Передача даты должна выполняться каждый раз:

- при переходе к следующей дате/времени;
	- при переходе к архиву другого типа (часового, суточного, итогового).

**Примечание** Перед запросом архивных суточных параметров в вычислитель записывается дата со значением часа равному отчетному часу в приборе.

#### **3.1 Структура запроса на запись даты и настроечных параметров**

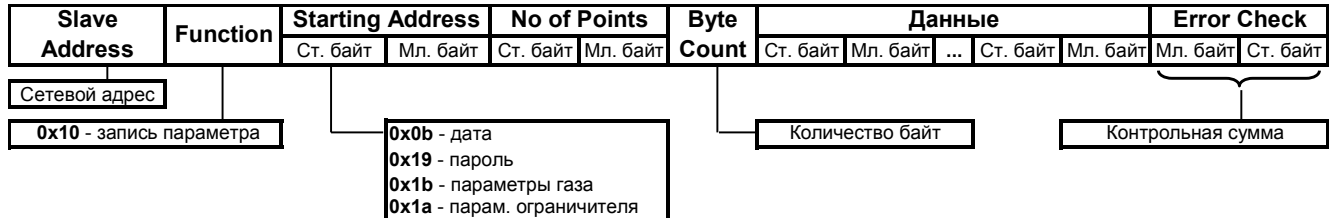

В поле **Slave Address** должен передаваться номер, равный значению, указанному в экране «**РЕКВИЗИТЫ–ПРИБОР**» вычислителя или **0** при работе с одним вычислителем (широковещательный адрес).

#### **3.2 Структура ответа на запись при успешном завершении операции**

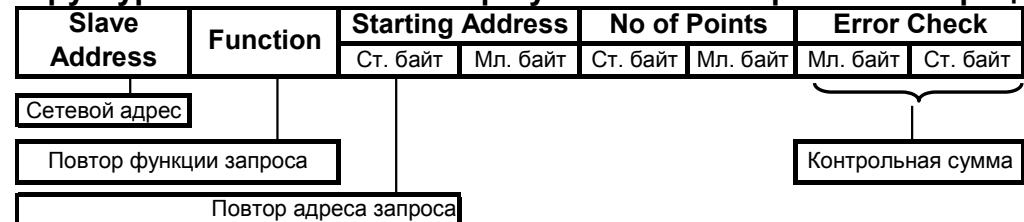

**3.3 Структура ответа на запись при ошибке**

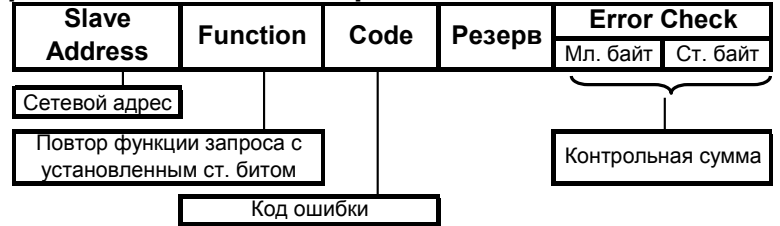

#### **3.4 Коды ошибок ответа**

В случае каких-либо нестандартных ситуаций, вычислитель присылает ответ, с установленным старшим битом в поле Function.

Третий байт ответа содержит код ошибки, который следует интерпретировать следующим образом:

- **1** Выбранная труба не используется;
- **2** Нет данных за указанную дату;
- **3** Выход за пределы памяти области настроек;
- **4** Несуществующий номер архивной записи;
- **5** Архив в приборе пуст;
- **6** Несуществующий код клавиши;
- **7** Прибор не поддерживает данный запрос;
- **8** Ошибка доступа к изменению настроек по паролю;
- **9** Доступ к записи настроек закрыт.

### **3.5 Передача даты**

#### **Формат запроса системы верхнего уровня (Query)**

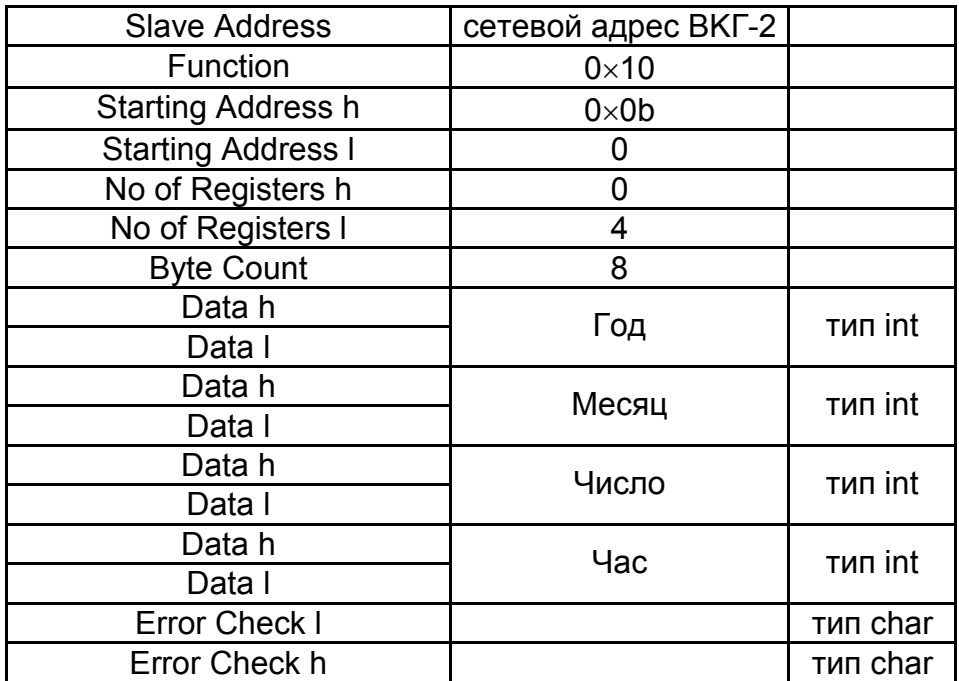

Год передается в натуральном виде. Например, 2008.

Допустимые значения для поля «**месяц**»: 1-12.

Допустимые значения для поля «**день**»: 1-31.

Допустимые значения для поля «**час**»: 0-23.

#### **Формат ответа от ВКГ-2 (Response)**

При успешном завершении операции ответ от вычислителя имеет вид:

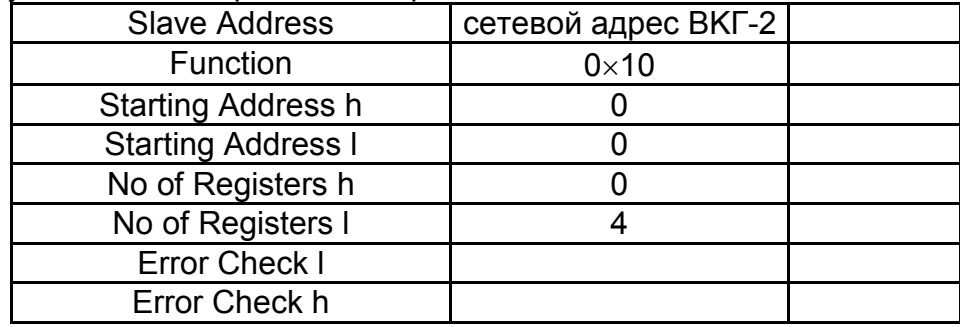

В противном случае передается сообщение об ошибке (п. 3.4).

#### **3.6 Запись пароля**

При выполнении запроса на запись настроек поля, защищенные паролем (параметры газа, права доступа к изменению параметров газа и параметры ограничителя), копируются только в том случае, если предварительно введен правильный пароль. При отсутствии правильного пароля старые значения этих полей остаются неизменными. Остальные поля копируются независимо от наличия пароля. После завершения запроса Modbus на запись настроек посланный пароль стирается. Таким образом, *перед каждым запросом на запись настроек с измененными защищенными полями требуется записывать правильный пароль*.

#### **Формат запроса системы верхнего уровня (Query)**

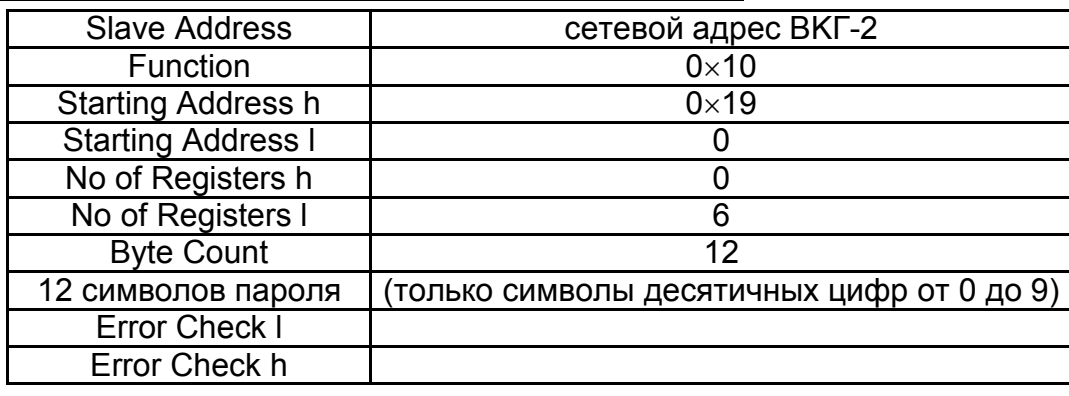

#### **Формат ответа от ВКГ-2 (Response)**

При успешном завершении операции ответ от вычислителя имеет вид:

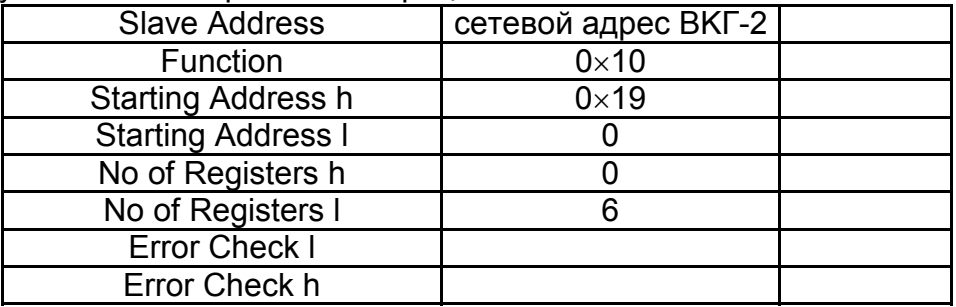

В противном случае передается сообщение об ошибке (п. 3.4).

#### **3.7 Запись параметров газа**

#### **Формат запроса системы верхнего уровня (Query)**

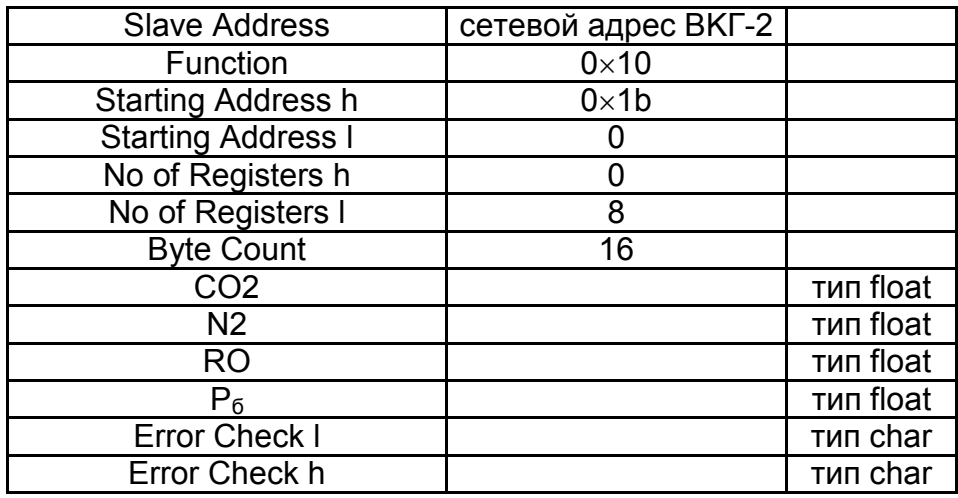

- **CO2** и **N2** передается в %;
- **RO** передается в кг/м<sup>3</sup>;
- $\cdot$  **Р** $_6$  передается в мм рт.ст.

#### **Формат ответа от ВКГ-2 (Response).**

При успешном завершении операции ответ от вычислителя имеет вид:

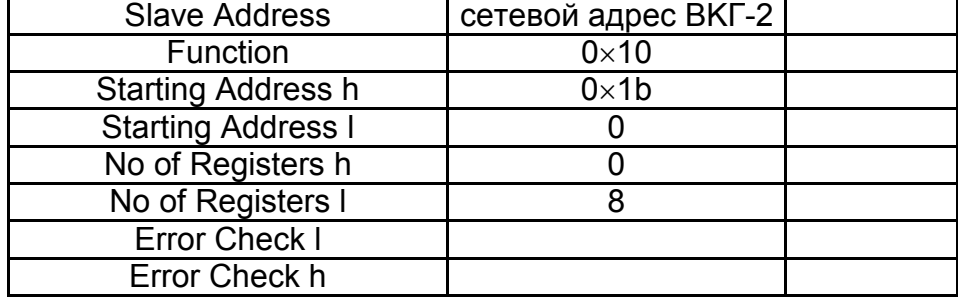

В противном случае передается сообщение об ошибке (п. 3.4).

#### **3.8 Запись параметров ограничителя**

#### **Формат запроса системы верхнего уровня (Query)**

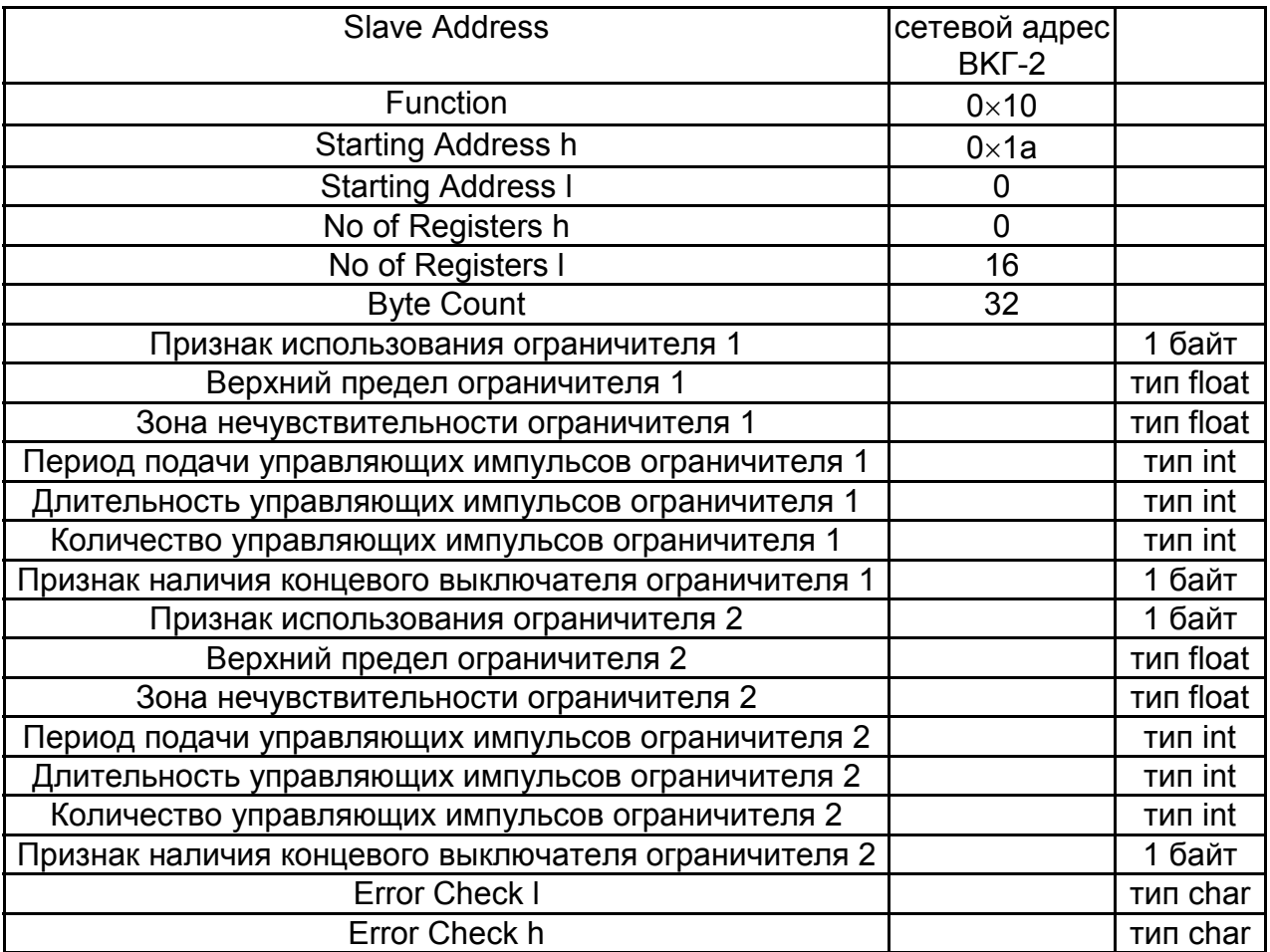

# **Формат ответа от ВКГ-2 (Response).**

При успешном завершении операции ответ от вычислителя имеет вид:

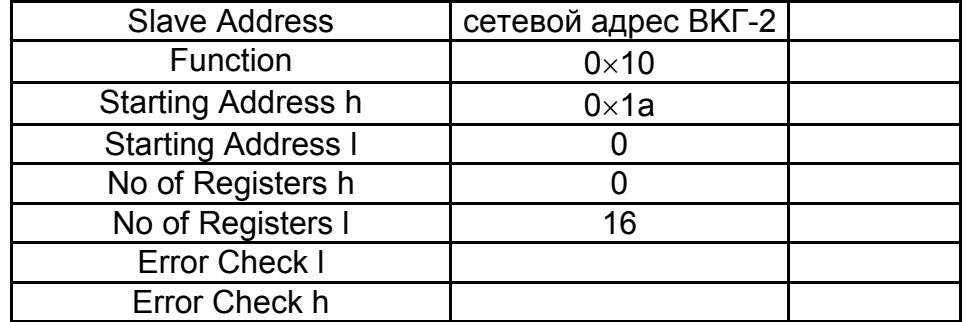

В противном случае передается сообщение об ошибке (п. 3.4).

# **4 Запрос текущих и архивных параметров вычислителя**

# **4.1 Структура запроса (Query)**

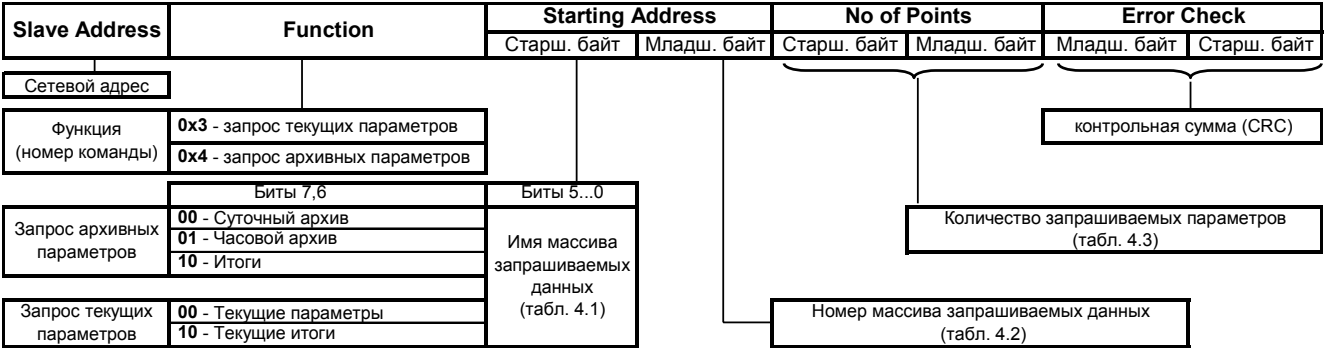

# **4.2 Значение поля Starting Address в запросе**

Значение байта **Starting Address h**.

Биты 7, 6 при запросе архивных параметров (команда **0**×**4**) имеют смысл:

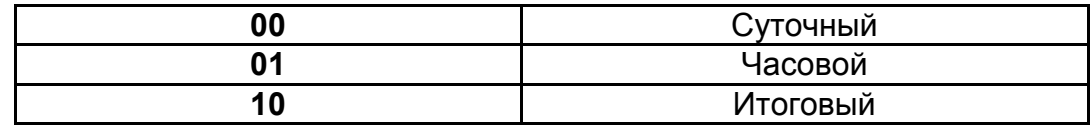

Биты 7,6 при запросе текущих параметров (команда **0**×**3**) имеют смысл:

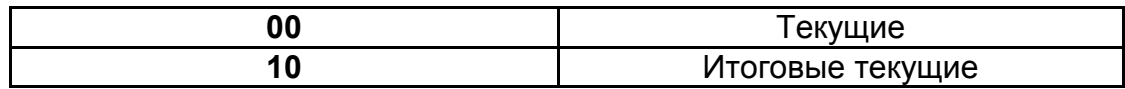

В битах 0–5 передается код имени массива запрашиваемых данных. Соответствие кода и имени приведено в таблице 4.1.

### Таблица 4.1

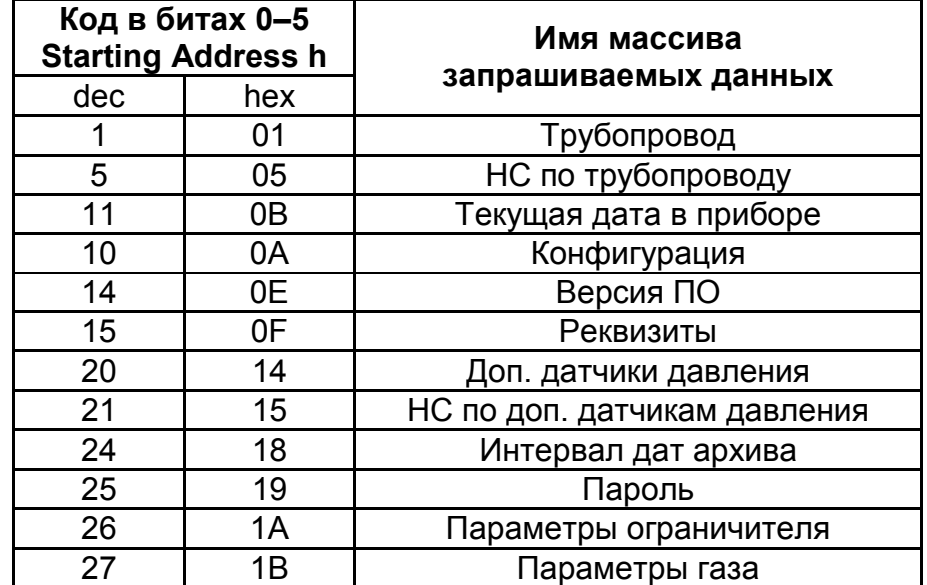

#### Значение байта **Starting Address l**.

В битах 0–7 передается код, пропорциональный номеру массива запрашиваемых данных. Номер массива запрашиваемых данных отражает номер трубопровода.

В таблице 4.2 указан принцип формирования значения байта Starting Address l при каждом имени запрашиваемых данных.

#### Таблица 4.2.

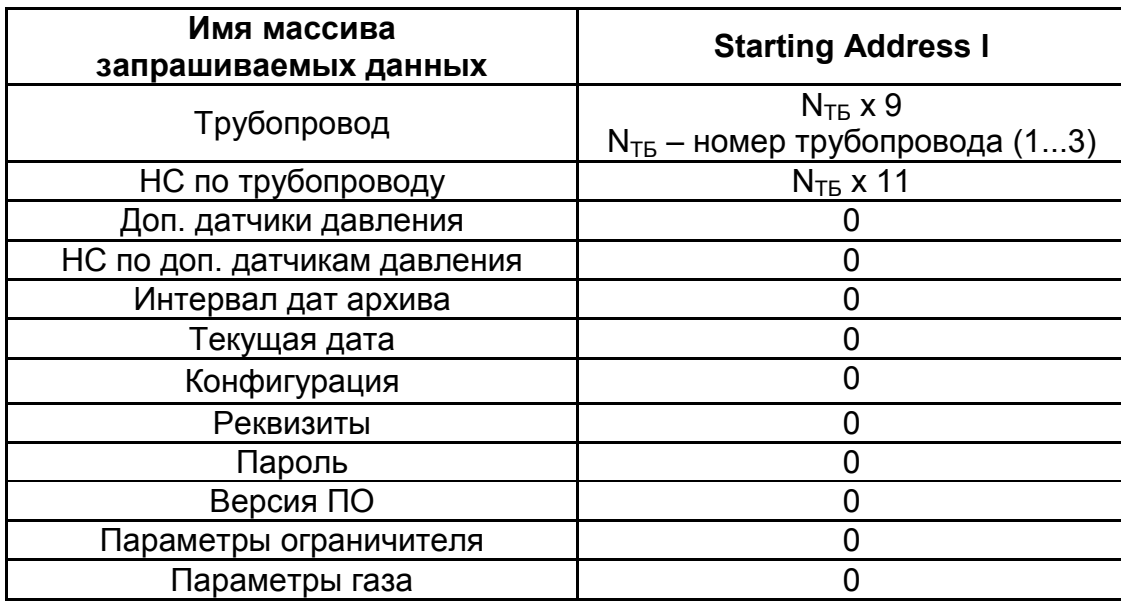

### **4.3 Значение поля No of Points**

Значение байта **No of Points h** всегда равно 0.

Значение байта **No of Points l** определяет количество параметров, запрашиваемых системой верхнего уровня.

В таблице 4.3. указан принцип формирования значений **No of Points l** при каждом имени запрашиваемых данных.

Таблица 4.3.

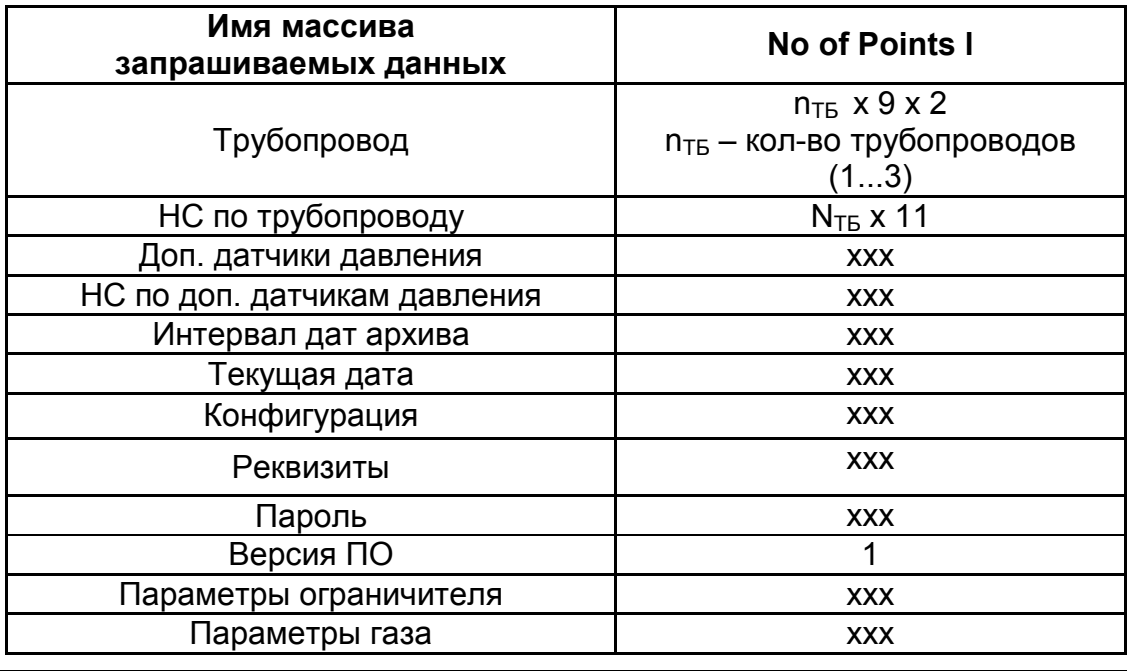

**Примечание** ххх - безразличное значение.

Наборы параметров, вызванные при различных значениях полей **Starting Address** и **No of Points l** в запросе приведены в таблице 4.4.

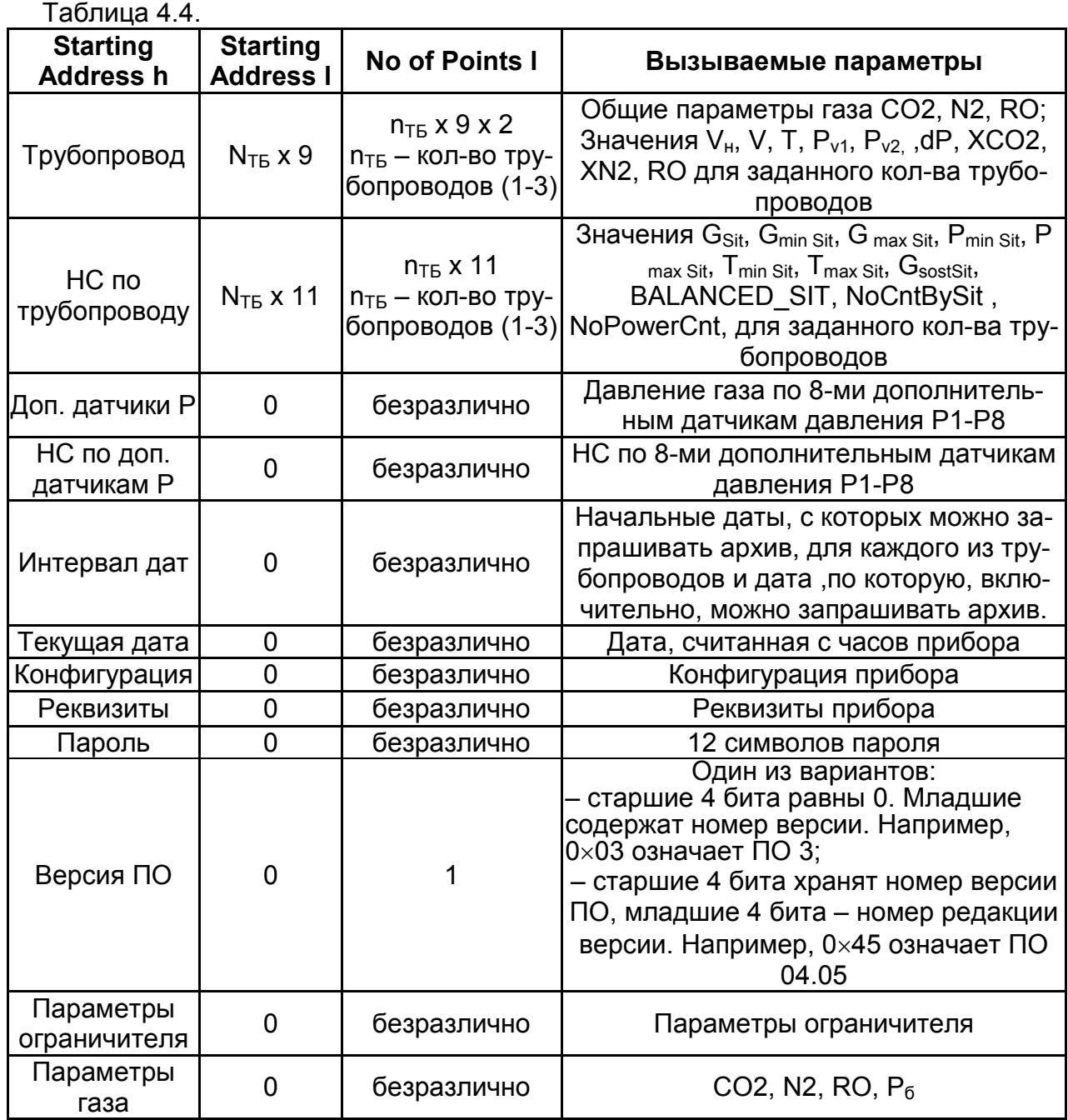

# **5 Ответы, формируемые вычислителем ВКГ-2**

#### **5.1 Структура ответа (Response)**

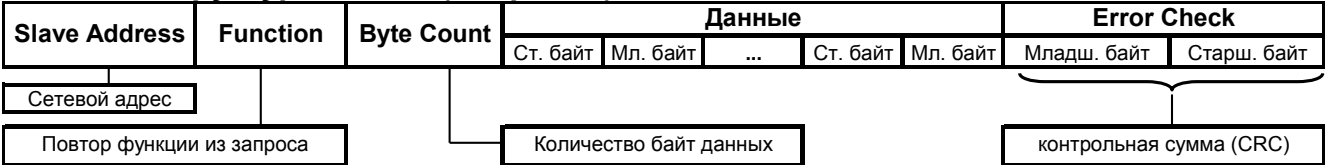

#### **5.2 Типы ответов**

#### *5.2.1 Ответ, формируемый по запросу «Трубопровод»*

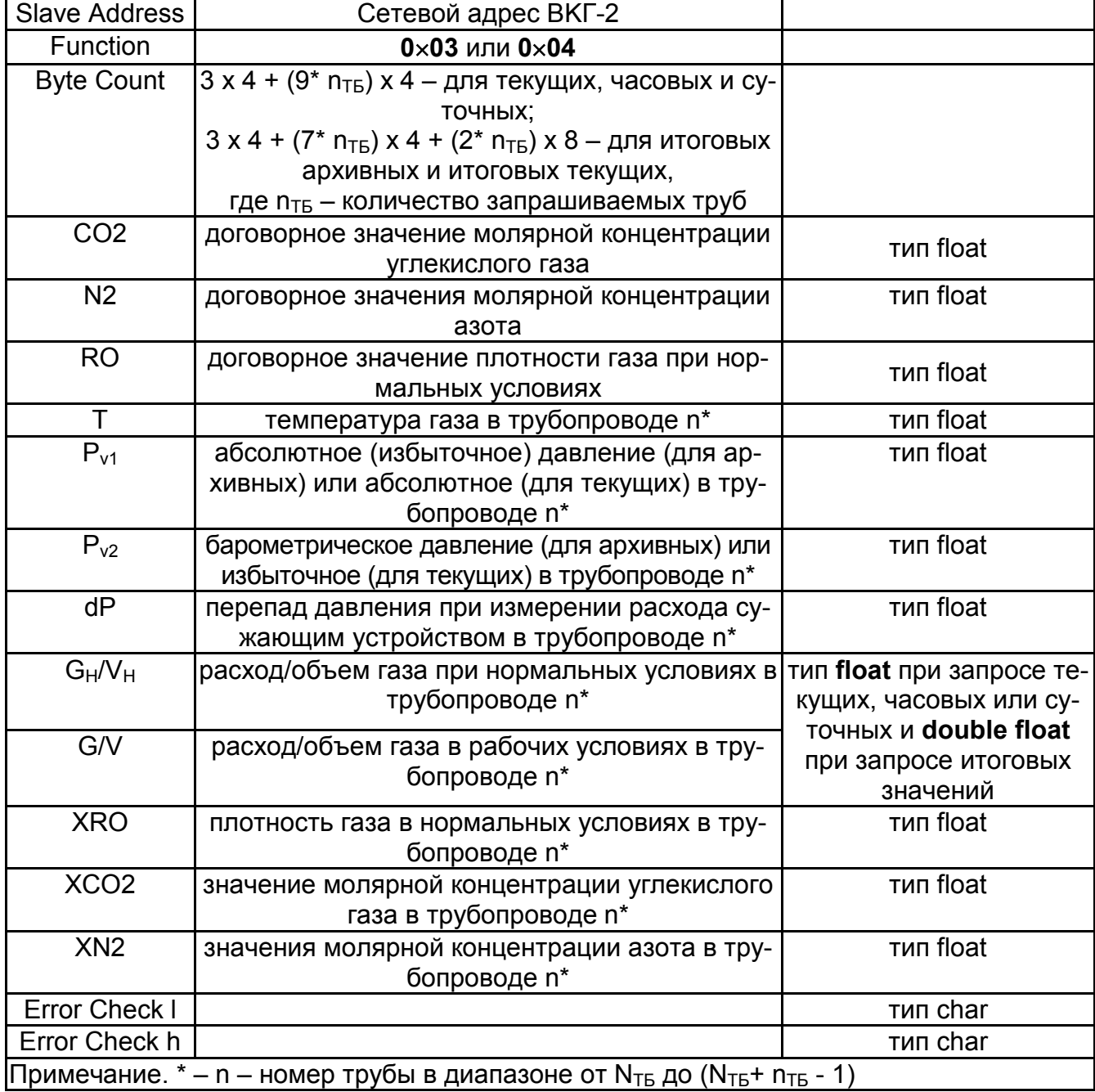

Вычислитель передает общие для всего прибора договорные параметры газа (CO2, N2, RO) и от 1-го до n<sub>ТБ</sub> наборов данных по каждой из труб (T, P<sub>v1</sub>,...XCO2, XN2).

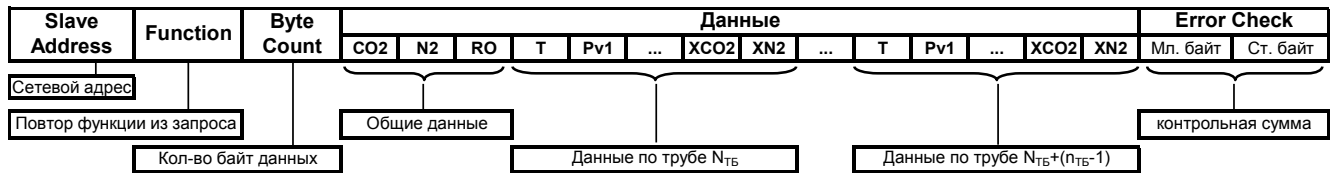

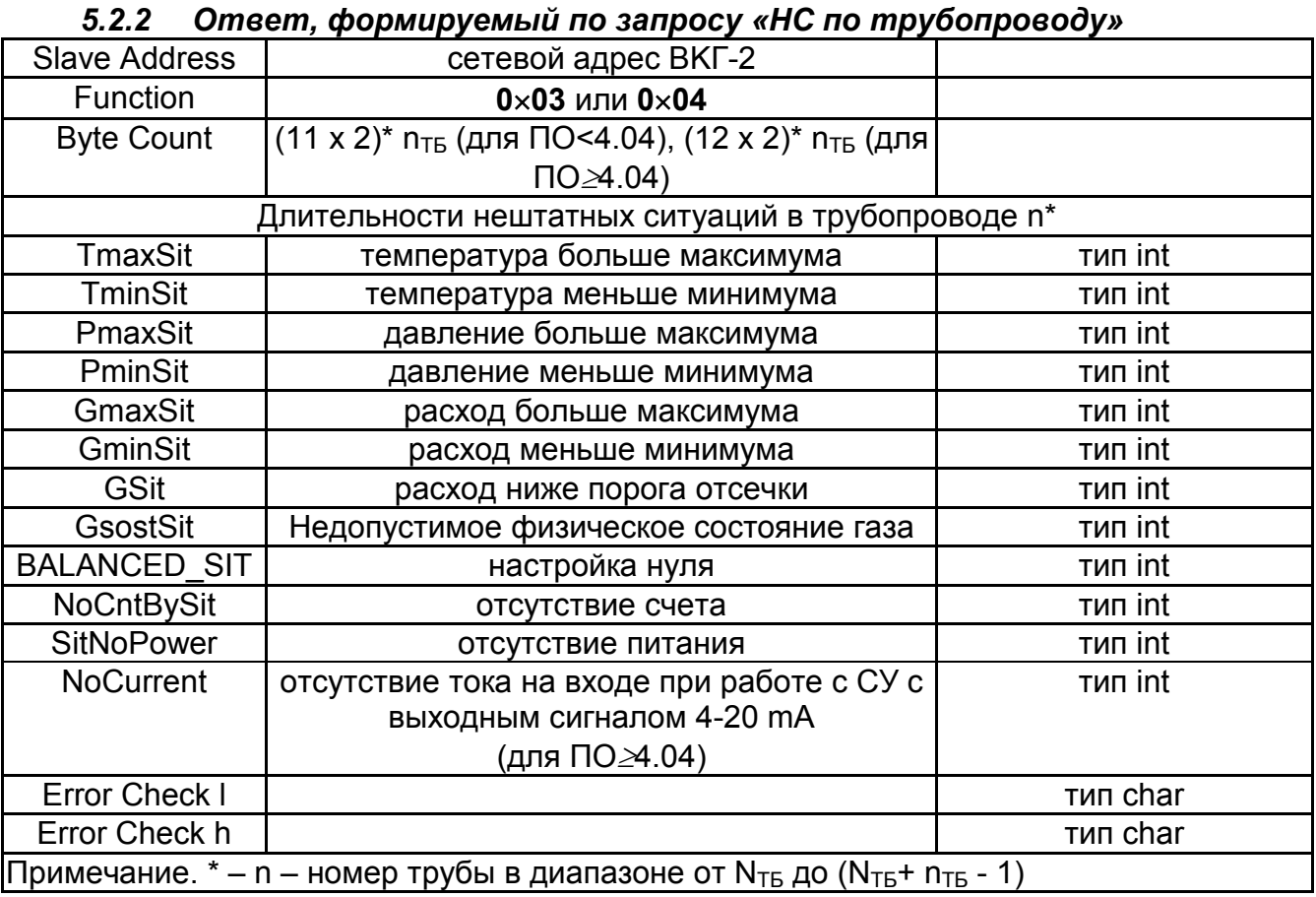

Вычислитель передает от 1-го до n<sub>ть</sub> наборов нештатных ситуаций по каждой из труб.

### *5.2.3 Ответ, формируемый по запросу «Доп. датчики Р»*

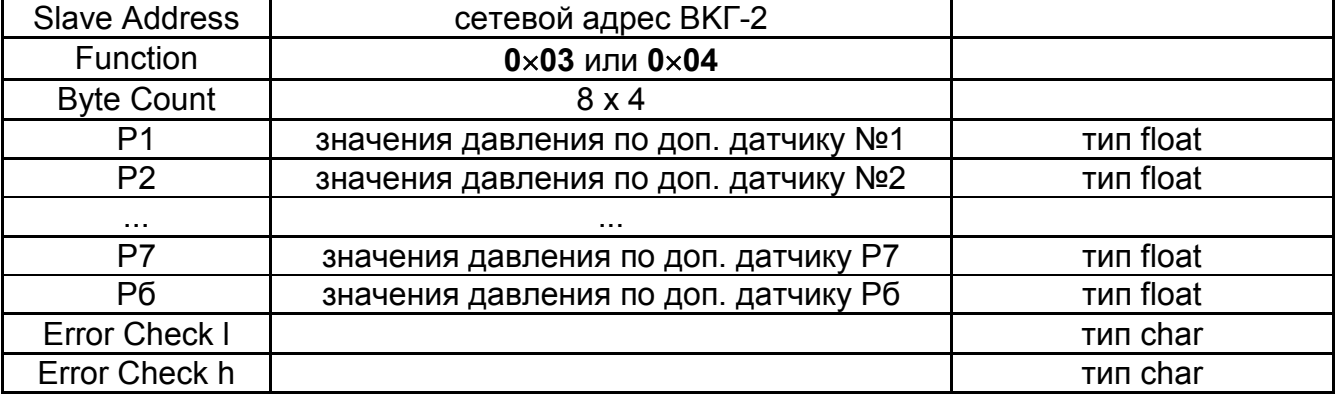

# *5.2.4 Ответ, формируемый по запросу «НС по доп. датчикам P»*

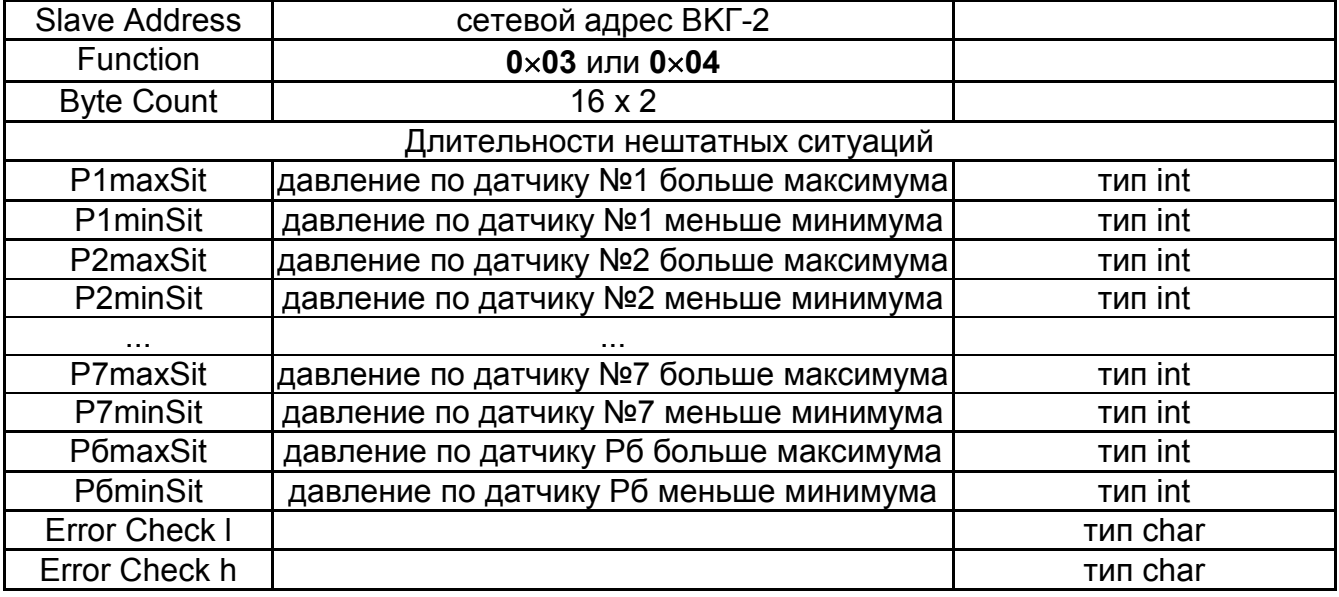

### *5.2.5 Ответ, формируемый по запросу «Текущая дата»*

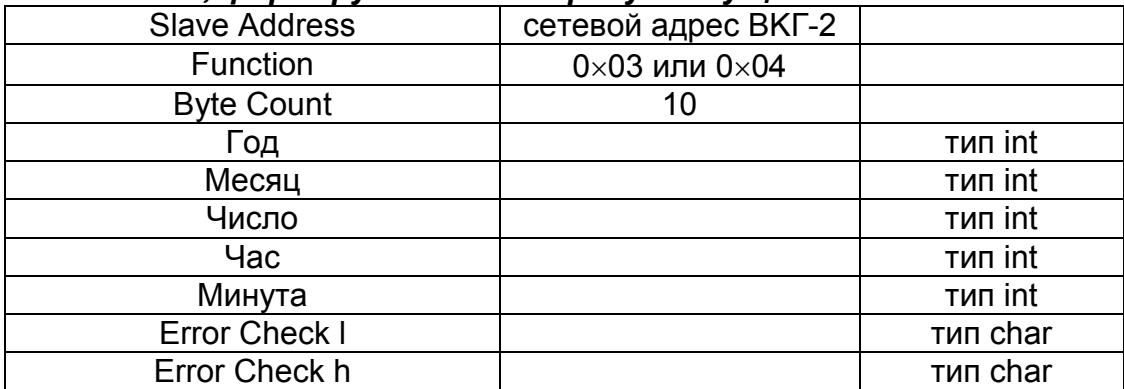

#### *5.2.6 Ответ, формируемый по запросу «Интервал дат»*

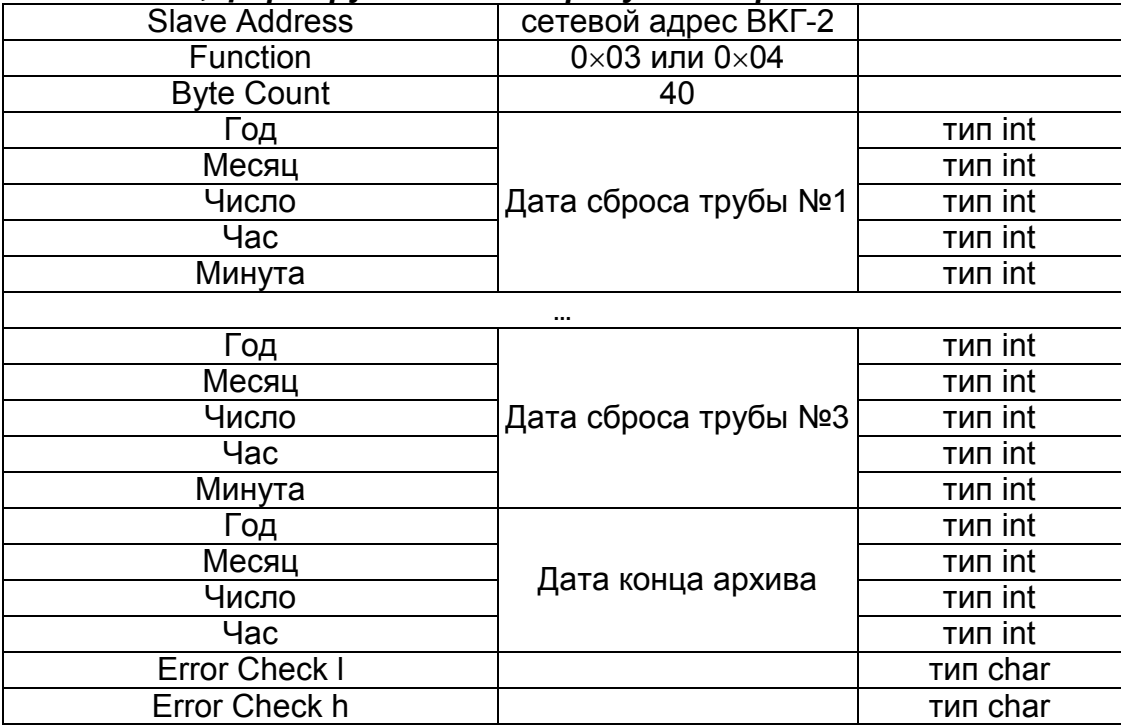

### *5.2.7 Ответ, формируемый по запросу «Реквизиты»*

Все значения типа char.

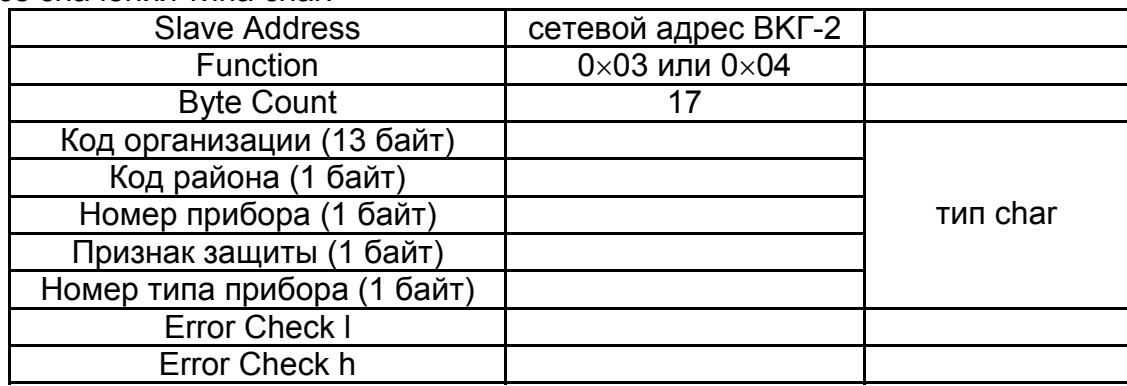

#### *5.2.8 Ответ, формируемый по запросу «Параметры газа»*

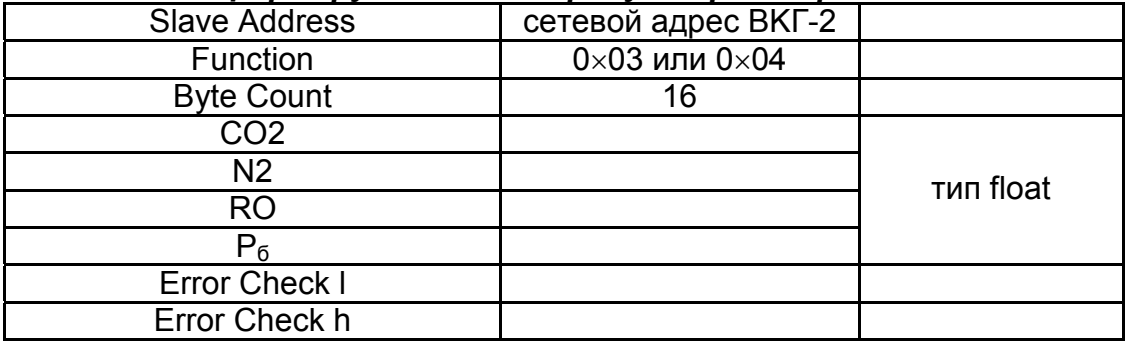

- **CO2** и **N2** передается в %;
- $\bullet$  **RO** передается в кг/м<sup>3</sup>;
- **P<sup>б</sup>** передается в мм рт.ст.

#### *5.2.9 Ответ, формируемый по запросу «Пароль»*

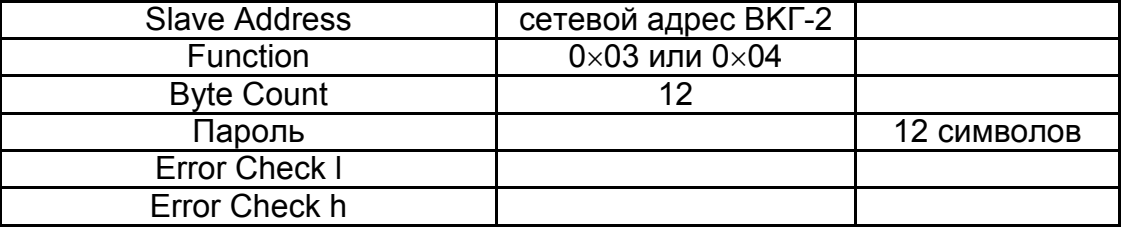

# *5.2.10 Ответ, формируемый по запросу «Версия ПО»*

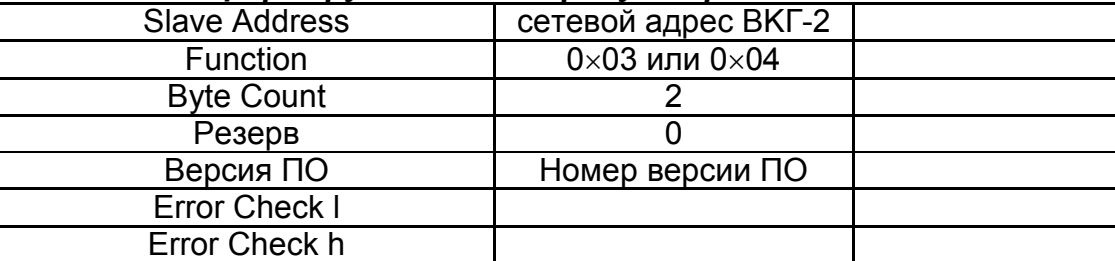

# *5.2.11 Ответ, формируемый по запросу «Конфигурация»*

Все значения типа char.

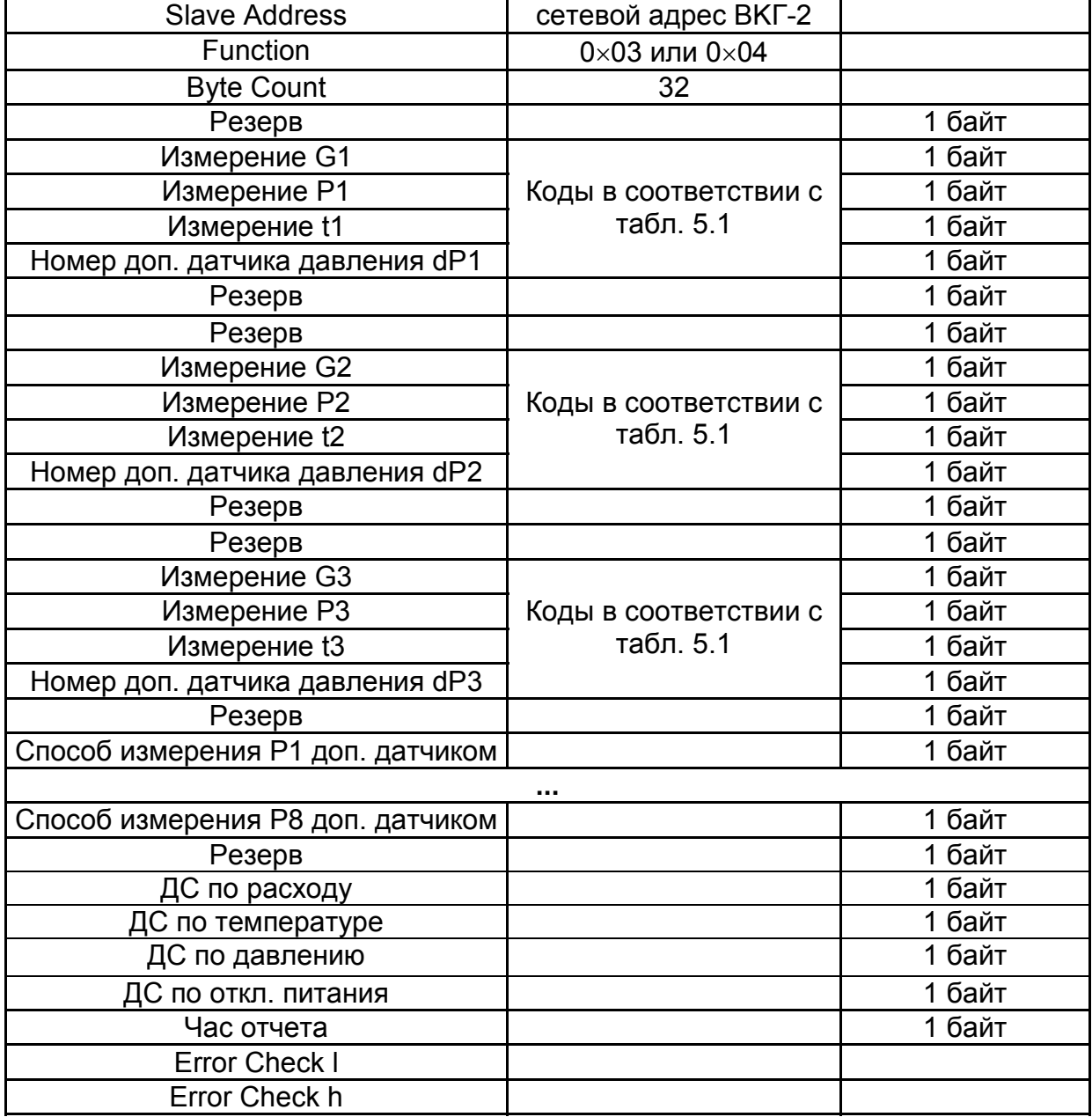

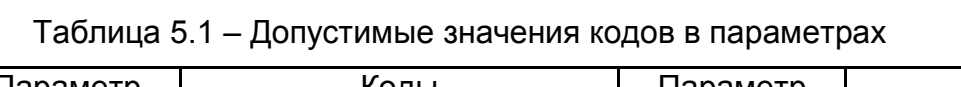

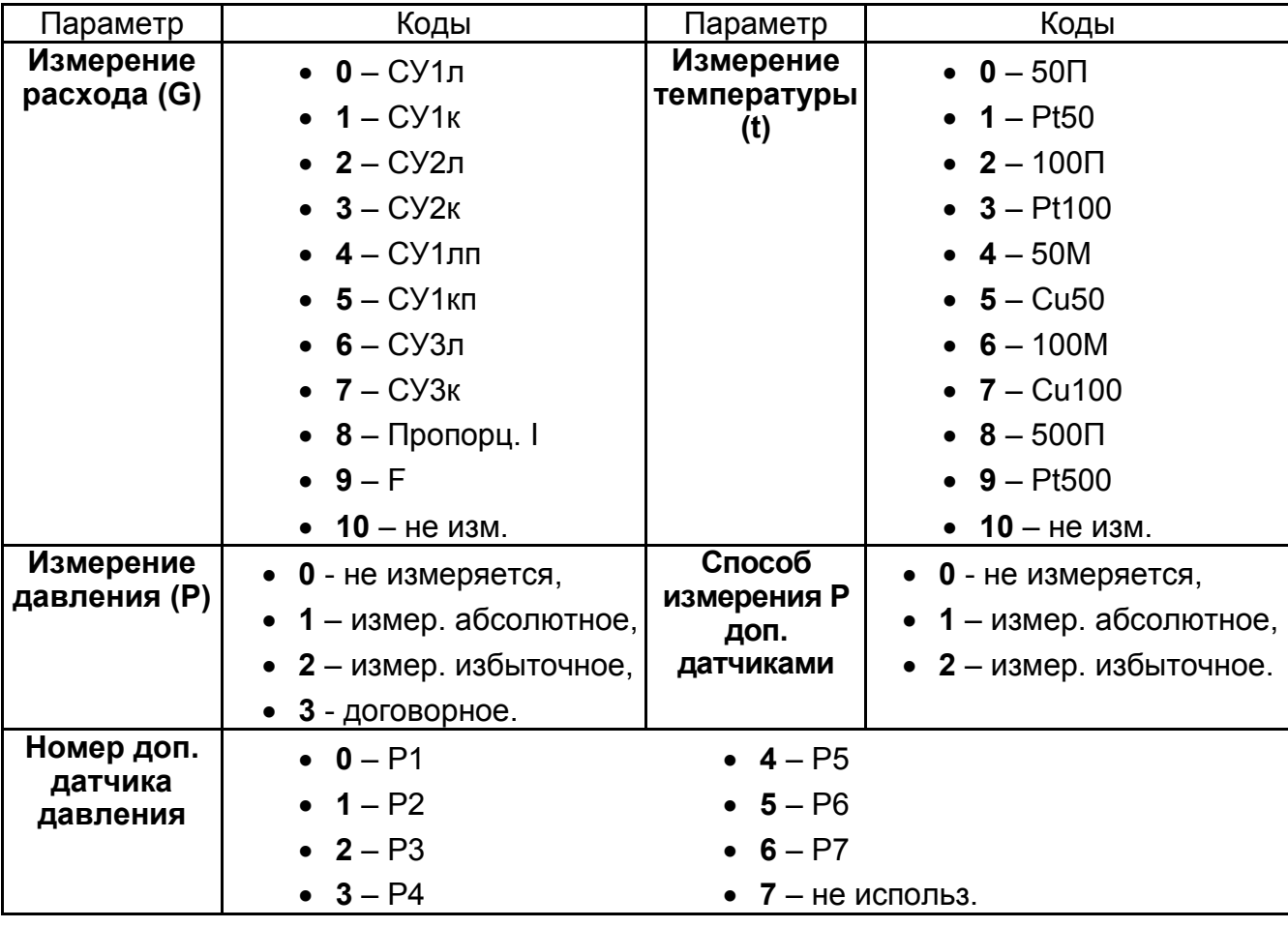

*5.2.12 Ответ, формируемый по запросу «Параметры ограничителя»* 

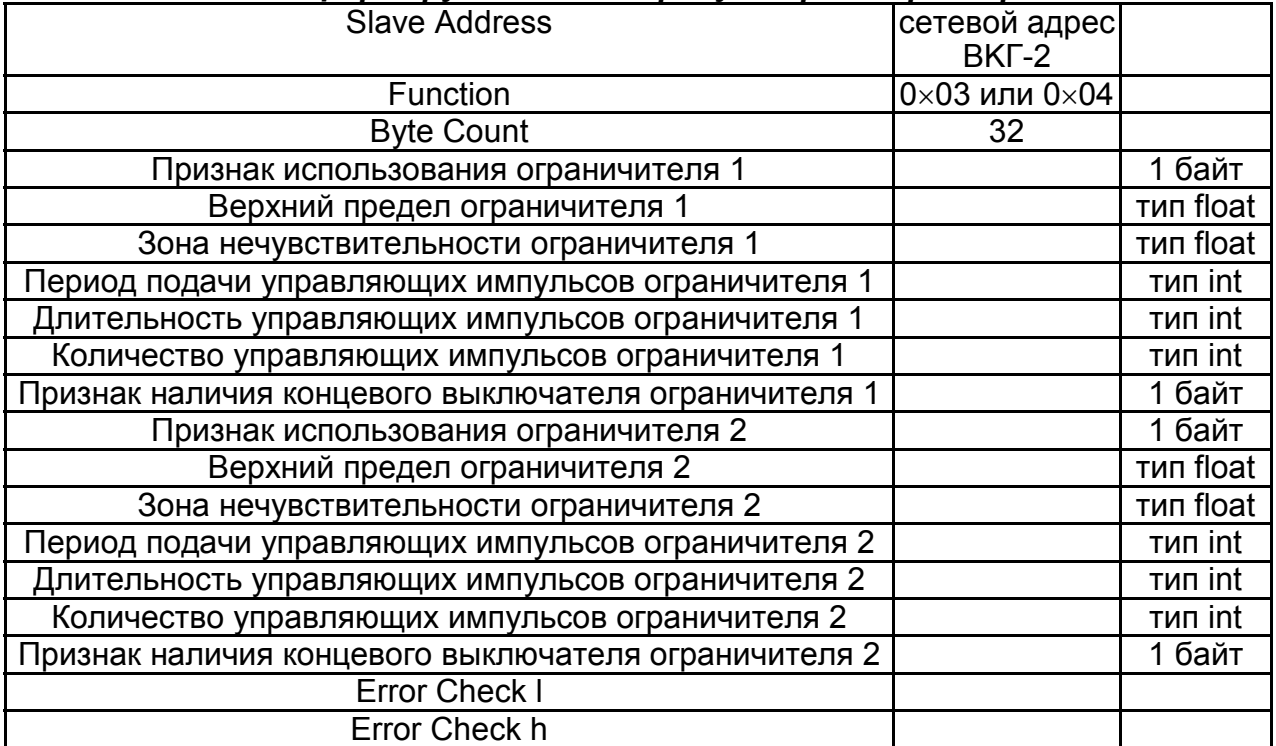

# **6 Расчет контрольной суммы (запроса и ответа)**

При использовании фрейма RTU расчет контрольной суммы может выполнятся по следующему алгоритму. Пусть какие-либо сообщения (Query или Response), имеющие длину N байт (длина сообщения без учета Error Check l и Error Check h) записаны в массиве mess типа unsigned char.

Тогда следующий фрагмент программы формирует Error Check l и Error Check h:

```
unsigned crc; 
    unsigned char Error Check l, Error Check h, Data[BytesCount]; 
    WORD Crc16(BYTE *Data, ULONG size) 
    { 
         union {BYTE b[2]; unsigned short w;} Sum; 
        char shift cnt;
        BYTE *ptrByte; ULONG byte cnt = size;
         ptrByte=Data; 
         Sum.w=0xffffU; 
          for(; byte_cnt>0; byte_cnt--) 
    <u> \left\{ \begin{array}{c} 1 & 0 \\ 0 & 1 \end{array} \right\}</u>
    Sum.w=(unsigned 
short)((Sum.w/256U)*256U+((Sum.w%256U)^(*ptrByte++))); 
             for(shift cnt=0; shift cnt<8; shift cnt++)
     { 
                  if((Sum.w&0x1)==1) 
                       Sum.w=(unsigned short)((Sum.w>>1)^0xa001U); 
                  else 
                      Sum.w>>=1;
     } 
     } 
    return Sum.w; 
    } 
    crc = Crc16( Data, BytesCount); 
    Error Check l = crc; 
    Error Check h = crc >>8;
```
# **Приложение – Схемы соединительных кабелей**

### **Кабель для подключения к компьютеру**

Стандартный полный нуль-модемный кабель или кабель по схеме:

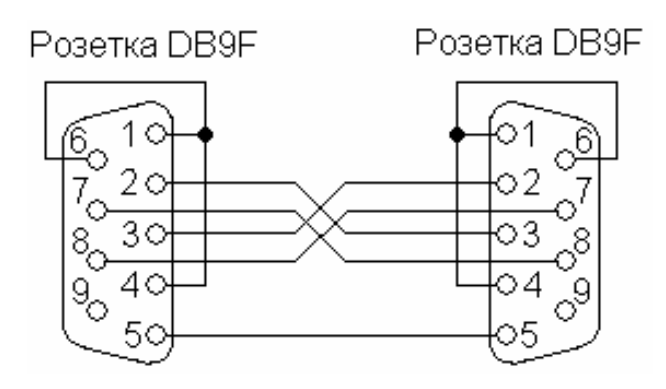

# **Кабель для подключения к модему**

Стандартный кабель для подключения модема или кабель по схеме:

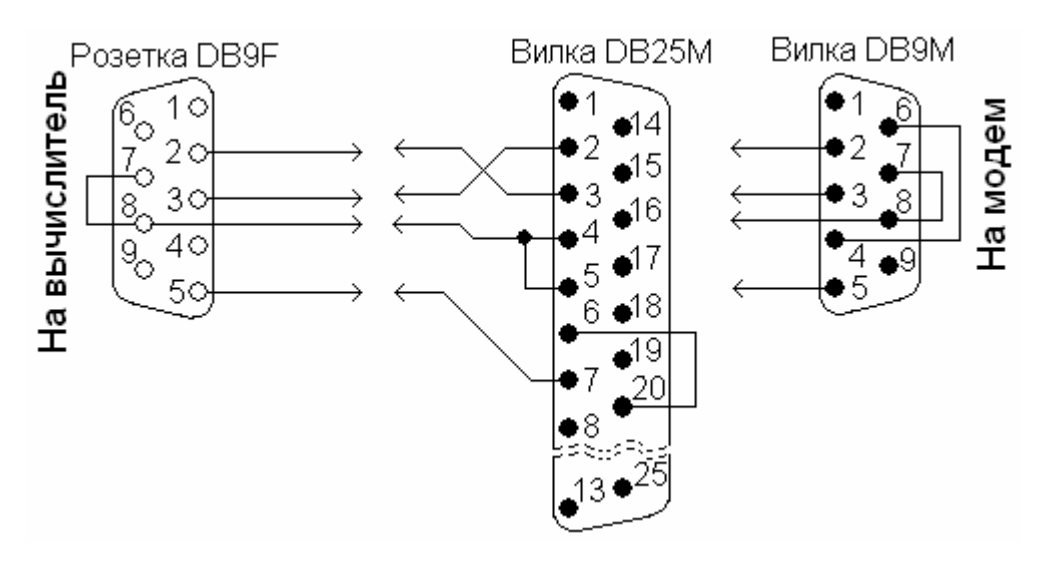